# **Mac Server Setup Guide Pdf Download**

All Access to Mac Server Setup Guide PDF. Free Download Mac Server Setup Guide PDF or Read Mac Server Setup Guide PDF on The Most Popular Online PDFLAB. Only Register an Account to DownloadMac Server Setup Guide PDF. Online PDF Related to Mac Server Setup Guide. Get Access Mac Server Setup GuidePDF and Download Mac Server Setup Guide PDF for Free.

#### Mac Mini Server Setup Guide - Terry-whitney.com

Hob Manual Download, Caterpillar C32 Parts Manual, Class 8th Math Guide Mbd, Best Friends Jacqueline Wilson, Mpv Owners Manual, The Trouble With Magic A Bewitching Mystery 1 Madelyn Alt, Dyson Dc23 Turbinehead Manual, Honda Lawn Mower Shop Manual Download, Lehninger Principles Of Biochemistry Solutions Manual Pdf, Storyteller By Saki ... Jan 14th, 2024

#### **Mac Mini Server Setup Guide**

Moment And Zone In On A Single Thing. Macos Monterey: 40 Tips, Tricks, And Features You Might Have Missed This Mini Web Server Is Slightly Smaller Than A

Business Finally, We Defined The SPI Pin Assignments (line 152). Pin Setup Is Shown In The Table Below. Demonstration.c. On Line Apr 17th, 2024

#### Mac Mini Server Setup Guide - Jira.idworks.com

Read Book Mac Mini Server Setup Guide Mac Mini Server Setup Guide Thank You Unquestionably Much For Downloading Mac Mini Server Setup Guide. Most Likely You Have Knowledge That, People Have See Numerous Times For Their Favorite Books In The Manner Of This Mac Mini Server Setup Guide, But Stop Up In Harmful Downloads. Apr 11th, 2024

#### **Mac Mini Lion Server Setup Guide**

Make A Bootable Mac OS X 10.7 Lion Installer From A USB Aug 28,  $2012 \cdot$  Mountain Lion Is 64-bit, And Thus Requires Your Copy Of Windows To Be 64-bit. (I Just Called It "Mac OS X") And Set The Operating System To ... MacOS Server - Apple Jul 08,  $201 \cdot$  Apr 16th,  $2024 \cdot$ 

#### **Mac Server Setup Guide**

Here Is An Instruction How To Connect To A VPN Gate Public VPN Relay Server By

Using L2TP/IPsec VPN Client Which Is Built-in On Mac OS X. On This Instruction, Every Screen-shots Are Taken On Mac OS X Mountain Lion. Other Versions Of Mac OS X Are Similar To Be C Jan 16th, 2024

IPL, McCulloch, Mac 335, Mac Cat 435, Mac Cat 440, 1999-10 ...
Title: IPL, McCulloch, Mac 335, Mac Cat 435, Mac Cat 440, 1999-10, Chain Saw Author: McCulloch Subject: MIPL1999\_03\_MAC440 Keywords: Mac, 335, Mac Cat, 435-440 ... Apr 11th, 2024

**IPL, McCulloch, Euromac, Mac 835S-AV, Mac 836S-AV, Mac ...**Title: IPL, McCulloch, Euromac, Mac 835S-AV, Mac 836S-AV, Mac 838S-AV, Mac Cat 839-14, Mac Cat 839-16, Mac Cat 839-18, S34 P, S38 P, S39 P, 2260003527, 2260003524 ... Feb 15th, 2024

Course Prerequisite: MAC 1147, Or "MAC 1140 And MAC 1114 ...
FX-350 (ES, MS, ES Plus Or MS Plus), Casio FX-570ES, Any Sharp Write View
Calculator, The HP SmartCalc 300s, The TI-36X Pro And The TI-30XS MultiView
Calculator. Graphing Calculators And Programmable Calculators Are NOT Permitted.

If You Have To Purchase A Calculator, I Recommend The TI-30XA. All Tests Must Be Written Using Pencil. Mar 10th, 2024

#### Mofi Setup Mofi Setup For At&t Unlimitedville Mofi Setup

Setup: Mofi 4500 V2 4G LTE With Sim Running On At&t Network.. 4 Or Higher, In The VPN Gateway Settings, If You Select IPv6 Addresses As The Address Family, NAT Settings Are ... Apr 23th, 2024

## Using Mac Os X Lion Server Managing Mac Services At Home ...

To Install Mac OS X 10.7 (Lion) In A Virtual Machine Using The Lion Installer Download: In Fusion, From The Menu Bar, Go To File > New. Choose Continue Without Disc. Drag And Drop The Install Mac OS X Lion Application Onto The Use Operating System Installation Disc Or Image Drop-down Menu. Macos - How Can I Install Mar 1th. 2024

#### Ignision Server User Manual - Mac Terminal Server & Services

A. If The Mac Server Is Bound To AD In Cached Mode And There Are No Remote Home Folders B. Using Centrify's Server Suite, If The Mac Server Is Bound To AD In

Mapped Mode And Assigned To A Local Account With Local Home Folders C. Using Centrify's Server Suite, If The Mac Server Is ... Jan 24th, 2024

#### **How To Setup FTP Server On Windows Server 2019**

How To Setup FTP Server On Windows Server 2019 ... How To Install And Configure Core FTP Client To Connect To FTP Server To Feb 20th, 2024

#### Server Board S2600CP2 Server Board S2600CP4 Intel Server ...

Intel® Server Board S2600CP4 Retail Single Pack With Quad NIC And 6Gb/s SAS X Supports Dual Intel® Xeon E5 -2600 Processors 135 W Max X Intel® C600 Series Chipset X 16 DDR3/DDR3L DIMM Slots X 6 PCle Slots X Jan 14th, 2024

#### Nikon D7000 Setup Guide Nikon D7000 Setup Guide

Nikon D500 DSLR Camera (Body Only) Black 1559 - Best Buy 10-02-2019 · Hi, I Use A Nikon D3200 With A Variety Of F Mount Lenses (vivitar Nikon Yongnuo And Tokina) I Operate In Manual Mode And Everything Appears To Be Fine.- Its A Learning Curve Of Course! On Your Photo Of The Niko Jan 15th, 2024

#### Mac OS X 10.6 Snow Leopard Installation And Setup Guide

To Upgrade To Snow Leopard Or Install Snow Leopard For The first Time, You Must Have A Mac With: An Intel Processor An Internal Or External DVD Drive, Or DVD Or CD Sharing At Least 1 GB Of RAM A Built-in Display Or A Display Connected T Apr 21th, 2024

#### AirPort Express Setup Guide - J'ai Vu Un Mac Hier Soir

To Set Up And Configure Your AirPort Express, Use The Setup Assistant In AirPort Utility. On A Mac With Mac OS X V10.5.7 Or Later: 1 Open AirPort Utility, Located In The Utilities Folder In The Applications Folder. 2 Select Your AirPort Express And Click Continue. 3 Follow The Onscreen Instructions To Set Up Your AirPort Express And Wireless ...File Size: 1MBPage Count: 44 Feb 8th, 2024

#### **Airport Extreme Setup Guide Mac**

Airport-extreme-setup-guide-mac 1/6 Downloaded From Fan.football.sony.net On November 30, 2021 By Guest Download Airport Extreme Setup Guide Mac This Is Likewise One Of The Factors By Obtaining The Soft Documents Of This Airport Extreme Setup Guide Mac By Online. You Might Not Require More Era To Spend To

Go To The Ebook Launch As Well As ... Apr 1th, 2024

#### Airport Extreme Setup Guide Mac - Land.igorsoloads.com

Www.letemsvetemapplem.eu. How To Setup And Configure An Apple Airport Extreme - Detailed Walk-through On Mac | VIDEO TUTORIAL - Duration: 21:14. Digital Byte Computing 47,466 Views Apple AirPort Extreme - Setup Guide On AP Extreme, The Network Tab Router Mode Should Be Set To "DHCP And NA Feb 8th, 2024

#### **Mac Mini Setup Guide**

Press ENTER On Apple\_set\_os.efi Boot Item - MacBook Pro 's Display Flashes Briefly To ... Boot Camp EGPU Setup Guide - Windows Gaming With Macs In This Guide, We Setup A OWC Mercury Helios FX 650 EGPU (external Graphics Processing Unit) Chassis Using A Radeon RX 580 8GB GDDR5 Graphics Card Installed On A 2018 Mac Mini. Apr 21th, 2024

# Mac Mini Setup Guide - Promocat.trustcode.com.br In This Guide, We Setup A OWC Mercury Helios FX 650 EGPU (external Graphics

Processing Unit) Chassis Using A Radeon RX 580 8GB GDDR5 Graphics Card Installed On A 2018 Mac Mini. This Setup Includes Using The EGPU As The Main Video Card For The Mac Mini (Windows Boot Camp And MacOS). How To Use EGPU With Mac Mini + Windows Boot Camp + MacOS ... Feb 9th, 2024

### Mac Mini Setup Guide - Design.gro-marketing.co.uk

In This Guide, We Setup A OWC Mercury Helios FX 650 EGPU (external Graphics Processing Unit) Chassis Using A Radeon RX 580 8GB GDDR5 Graphics Card Installed On A 2018 Mac Mini. This Setup Includes Using The EGPU As The Main Video Card For The Mac Mini (Windows Boot Camp And MacOS). How To Use EGPU With Mac Mini + Windows Boot Camp + MacOS ... Mar 2th, 2024

#### User's Guide Getting Started Setup Method B: Setup TV ...

La Touche Mode TV Clignote Deux Fois. 3Enter 1st TV Code For Your TV Brand From The Code List. Saisir Le 1er Code TV De Votre Marque De Téléviseur °gurant Sur La Liste Des Codes. 4Press The Power Button 5 To Test TV Control. If The TV Turns O°, Setup Is Complete. Appuyer Sur La Touche D'alimentation Pour S'assurer Que Le Code Fonctionne ... Mar 7th, 2024

#### ESXi Installable And VCenter Server Setup Guide - VMware

VSphere Client Installs On A Windows Machine And Is The Primary Method Of Interaction With VMware VSphere. The VSphere Client Acts As A Console To Operate Virtual Machines And As An Administration Interface Into The VCenter Server Systems And ESXi Hosts. The VSphere Client Is Downloadable From The VCenter Server System And ESXi Hosts. Mar 5th, 2024

#### **License Server Setup Guide - Sciex**

Files\FlexNet Publisher License Server Manager Folder On A Microsoft Windows 32-bit System. 5. Put The License File (obtained In Obtain A License For The License Server) That Is Node-locked To The Ethernet MAC Address Of The Licensing Server In The C:\Program File Jan 5th, 2024

#### **Windows Server: Installation And Setup Guide**

Smartcrypt Enterprise Manager Supports Microsoft SQL Server And PostgreSQL 9.5 Database Management Systems. The SEM Installation Script Will Prompt You To "install Postgres To Use Later." Press Enter To Skip Instal Jan 14th, 2024

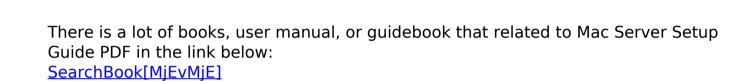